#### **BAB III**

# **METODE PENELITIAN**

# **3.1 Desain Penelitian**

Metode penelitian dapat diartikan sebagai rangkaian cara atau kegiatan pelaksanaan penelitian yang didasari oleh asumsi-asumsi dasar, pandanganpandangan filosifi dan ideologi pertanyaan isu yang dihadapi. Menurut Sugiyono (2009:3) metode penelitian adalah "cara ilmiah untuk mendapatkan data dengan tujuan dan kegunaan tertentu".

Metode penelitian berkaitan dengan prosedur dan teknik yang harus dilakukan dalam suatu penelitian, dimana metode penelitian memberikan pedoman mengenai langkah-langkah yang harus dilakukan dalam penelitian untuk memecahkan masalah yang diteliti. Metode penelitian yang digunakan dalam penelitian ini adalah metode deskriptif verifikatif.

 Menurut Sugiyono (2009 : 11) bahwa "metode penelitian deskriptif adalah penelitian yang dilakukan untuk mengetahui nilai variabel, baik satu variabel atau lebih tanpa membuat perbandingan atau menghubungkan antara variabel satu dengan variabel yang lain". Tujuan penelitian deskriptif ini menurut Moh. Nazir (2009 : 54) adalah "untuk membuat deskripsi, gambaran atau lukisan secara sistematis, faktual dan akurat mengenai fakta-fakta, sifat-sifat serta hubungan antar fenomena yang diselidiki". Dengan kata lain, Metode deskriptif ini ditujukan untuk memperoleh gambaran mengenai minat belajar, kecerdasan inteligensi dan prestasi belajar siswa dalam mata pelajaran Akuntansi. Sedangkan metode penelitian verifikatif pada dasarnya ingin menguji kebenaran dari suatu hipotesis yang dilaksanakan melalui pengumpulan data di lapangan.

#### **3.2 Operasionalisasi Variabel**

Menurut Sugiyono (2009 : 60) variabel penelitian pada dasarnya adalah segala sesuatu yang berbentuk apa saja yang diterapkan oleh peneliti untuk dipelajari sehingga diperoleh informasi tentang hal tersebut, kemudian ditarik kesimpulannya.

Dapat dikatakan variabel karena ada variasinya. Variabel penelitian adalah suatu atribut atau sifat atau nilai dari orang, objek atau kegiatan yang mempunyai variasi tertentu yang ditetapkan oleh peneliti untuk dipelajari dan kemudian ditarik kesimpulannya.

Penelitian ini merupakan penelitian yang ingin melihat pengaruh dari suatu faktor intern yaitu kecerdasan inteligensi terhadap prestasi belajar siswa. Adapun operasional variabel dalam penelitian ini adalah:

- 1. Minat belajar, minat belajar merupakan rasa suka atau ketertarikan pada mata pelajaran tertentu yang dapat menimbulkan motivasi dan membuat prestasi belajar tinggi.
- 2. Kecerdasan inteligensi, merupakan kemampuan seseorang untuk bertindak dengan terarah, berpikir secara rasional, dapat menghadapi lingkungannya secara efektif serta dapat mengadakan penyesuaian terhadap situasi baru atau problem yang sedang dihadapi.

3. Prestasi belajar, merupakan hasil dari belajar siswa yang diukur dengan nilai. Variabel-variabel diatas didefinisikan secara operasional ke dalam bentuk penjabaran sebagai berikut :

| <b>Variabel</b>           | <b>Dimensi</b> | <b>Indikator</b>                                 | <b>Skala</b> | Item no  |
|---------------------------|----------------|--------------------------------------------------|--------------|----------|
| Minat Belajar             |                | Perasaan dalam<br>mempelajari mata               | Interval     | 1,4,6,11 |
|                           |                | pelajaran Akuntansi                              |              | 7,8,9    |
|                           |                | Perhatian dalam<br>$\bullet$<br>mempelajari mata |              | 2,3,5    |
|                           |                | pelajaran Akuntansi                              |              | 14,15,16 |
|                           |                | Memiliki jadwal belajar                          |              |          |
|                           |                | Tepat waktu dalam                                |              | 10,17,19 |
|                           |                | menyelesaikan tugas<br><b>Akuntansi</b>          |              | 18,21,22 |
|                           |                | Tekun dalam                                      |              | 12,13,20 |
|                           |                | mempelajari mata                                 |              |          |
|                           |                | pelajaran Akuntansi<br>Terpenuhi kebutuhan       |              |          |
|                           |                | Sikap dalam                                      |              |          |
|                           |                | mempelajari mata                                 |              |          |
|                           |                | pelajaran Akuntansi                              |              |          |
| Kecerdasan                |                | Kecerdasan<br>$\bullet$                          | Interval     |          |
| Inteligensi               |                | Sikap dalam<br>$\bullet$                         |              |          |
|                           |                | menghadapi study<br>Emosi                        |              |          |
|                           |                | Penyesuaian diri                                 |              |          |
| Hasil<br>Belajar<br>Siswa | Nilai Formatif | Nilai Ulangan Harian                             | Interval     |          |

**Tabel 3.1 Tabel Operasional Variabel** 

Untuk memperoleh data mengenai minat belajar kelas XII IPS di SMAN 9 Bandung, dibuat pernyataan-pernyataan yang disusun dalam bentuk angket yang disusun berdasarkan Skala *Deferensial Semantic*. Skala *Diferensial Semantic* atau

skala perbedaan semantik berisikan serangkaian karakteristik bipolar (dua kutub), seperti panas-dingin, popular-tidak popular, selalu dilakukan-tidak pernah dilakukan, dan sebagainya. Skala *Diferensial Semantik* digunakan untuk mengukur sikap atau karakteristik.

#### **Tabel 3.2**

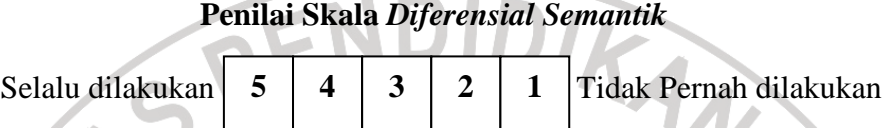

#### **3.3 Populasi dan Sampel**

#### **3.3.1 Populasi**

Menurut Sugiyono (2009:117) "populasi adalah wilayah generalisasi yang terdiri atas obyek/subyek yang mempunyai kualitas yang ditetapkan oleh peneliti untuk dipelajari". Populasi ini dapat berupa sekelompok manusia, nilai, tes gejala, pendapat, peristiwa, benda-benda atau peristiwa yang menjadi sumber data untuk suatu penelitian.

Berdasarkan pada pengertian di atas, yang menjadi populasi dalam pengertian ini adalah seluruh siswa kelas XII IPS SMAN 9 Bandung, yaitu kelas XII IPS1, XII IPS2, XII IPS3 dan XII IPS4 yang seluruhnya berjumlah 152 orang.

## **3.3.2 Sampel**

"Sampel adalah bagian dari jumlah dan karakteristik yang dimiliki oleh populasi tersebut" (Sugiyono 2009 :118). Dalam pengambilan sampel dilakukan secara *Proportionate Stratified Random Sampling* yaitu pengambilan sampel dari anggota populasi secara acak dan berstrata secara proporsional. Penentuan jumlah sampel siswa dilakukan melalui perhitungan dengan menggunakan rumus:

$$
n = \frac{N}{N \cdot d^2 + 1}
$$

(Taro Yamane dalam Sahlan, 2005:107)

ANA

Keterangan:

n = Ukuran sampel keseluruhan

 $N =$ Ukuran populasi

 $d^2$  = Presisi yang ditetapkan

Dengan menggunakan rumus di atas dan presisi atau kesalahan yang ditetapkan 5%, maka yang menjadi sampel dalam penelitian ini adalah:

$$
n = \frac{N}{N \cdot d^2 + 1}
$$
  

$$
n = \frac{152}{152 \cdot 0.05^2 + 1}
$$
  

$$
n = \frac{152}{0.38 + 1}
$$
  

$$
n = 110
$$

Dari perhitungan di atas, maka ukuran sampel dalam penelitian ini adalah 110 orang.

Dalam pengambilan sampel dilakukan secara *Proportionate Random Sampling* yaitu pengambilan sampel dari anggota populasi secara acak dan secara proporsional. Jumlah sampel minimal dalam penelitian ini adalah 110 siswa. Adapun rumus untuk menentukan ukuran sampel adalah sebagai berikut :

$$
n_i = \frac{N_i}{N} \times n
$$

(Sugiyono dalam Sahlan, 2005 : 108)

DIKANA

Keterangan :

 $N =$ ukuran populasi

 $N_i$  = ukuran populasi stratum ke 1

n = ukuran sampel keseluruhan

 $n_i =$  ukuran sampel

Dalam penarikan sampel siswa dilakukan secara proporsional, yang dapat dilihat dalam tabel sebagai berikut:

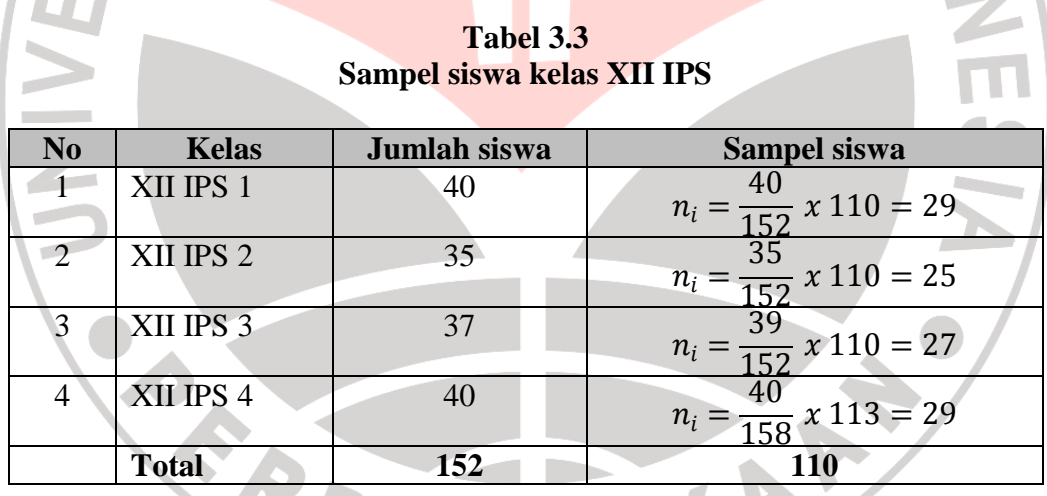

Dari data tabel di atas dapat dilihat bahwa dari kelas XII IPS 1 akan diambil 29 orang siswa, kelas XII IPS 2 akan diambil sebanyak 25 orang siswa, kelas XII IPS 3 akan diambil sebanyak 27 orang siswa, kelas XII IPS 4 akan diambil sebanyak 29 orang siswa, sehingga seluruhnya berjumlah 110 orang siswa.

# **3.4 Teknik Pengumpulan Data**

Pengumpulan data dilakukan untuk memperoleh informasi yang dibutuhkan guna menjawab pertanyaan penelitian. "Pengumpulan data dapat dilakukan dengan berbagai *setting*, berbagai sumber dan berbagai cara" (Sugiyono, 2009 : 193).

Adapun teknik pengumpulan data yang digunakan adalah:

1. Angket/ Quisioner

Quisioner atau yang disebut juga angket merupakan suatu alat pengumpul data yang berupa serangkaian pertanyaan tertulis yang diajukan kepada subyek untuk mendapatkan jawaban secara tertulis. Dalam penelitian ini angket disebarkan kepada siswa kelas XII IPS untuk diisi sesuai dengan kesungguhan dirinya.

Angket yang digunakan dalam penelitian ini berbentuk angket tertutup (angket terstruktur). Angket tertutup adalah angket yang disajikan dalam sedemikian rupa sehingga responden diminta untuk memilih satu jawaban sesuai dengan karakteristik dirinya. Angket ini dibuat untuk memperoleh data mengenai minat belajar siswa oleh masing-masing siswa.

2. Dokumentasi

Dokumentasi ditunjukan untuk memperoleh data langsung dari tempat penelitian, meliputi buku-buku yang relevan, perarutan-peraturan, laporan kegiatan, foto-foto, file dokumenter, data yang relevan dari penelitian. (Riduwan 2010: 58)

Adapun sumber data yang diambil dari dokumentasi adalah, score IQ dan nilai ulangan harian semester 2. Score IQ para siswa sebelumnya telah diteliti, sehubungan dengan tidak semua orang dapat menyelenggarakan tes IQ, hanya orang-orang atau lembaga tertentu yang dapat memberikan tes IQ.

# **3.5 Teknik Analisis Instrumen Penelitian**

Sebelum menganalisis data, maka terlebih dahulu dilakukan pengujian instrumen penelitian. Langkah-langkah yang dilakukan dalam pengujian instrumen penelitian adalah sebagai berikut:

# **3.5.1 Uji Validitas**

"Validitas adalah suatu ukuran yang menunjukkan tingkat kevalidan suatu instrumen" (Suharsimi Arikunto 2008 : 64). Menurut Scarvia B. Anderson (dalam Suharsimi Arikunto, 2008 : 64) menyatakan bahwa 'suatu tes dikatakan valid apabila mampu mengukur apa yang hendak diukur'. Dalam penelitian ini rumus yang dipakai adalah rumus koefisien korelasi Product Moment dengan angka kasar yaitu

Rumus :

$$
r_{xy} = \frac{n \sum x_1 y_1 - (\sum x_1)(\sum y_1)}{\sqrt{\{n \sum x_1^2 - (\sum x_1)^2\} \{n \sum y_1^2 - (\sum y_1)^2\} \}}
$$

(Suharsimi arikunto 2008 : 72)

Dimana:

 $r_{xy}$  = Koefesien korelasi antara variabel X dan variabel Y yang dikorelasikan

 $X =$ skor tiap butir soal untuk setiap responden uji coba

 $Y =$ skor total tiap responden uji coba

Kemudian hasil r xy hitung dikonsultasikan dengan harga kritik r tabel t dengan taraf signifikaaan 5%. Jika didapatkan harga r<sub>xy</sub> hitung lebih besar dari r tabel maka butir instrumen dapat dikatakan valid.

# **3.5.2 Uji Reliabilitas**

"Reliabilitas berhubungan dengan masalah kepercayaan. Suatu tes dapat dikatakan mempunyai taraf kepercayaan yang tinggi jika tes tersebut dapat memberikan hasil yang tetap" (Suharsimi Arikunto , 2008 : 86).

Dalam penelitian ini reliabilitas diukur dengan menggunakan menghitung uji reliabilitas menggunakan teknik *Alpha* dengan rumus :

$$
r_{11} = \left[\frac{n}{n-1}\right] \left[1 - \frac{\sum \sigma_i^2}{\sigma_t^2}\right]
$$

(Suharsimi Arikunto , 2008 : 109)

KAP

Dimana :

 $r_{11}$  = reliabilitas yang dicari

n = banyaknya butir pertanyaan

 $\Sigma \sigma_i^2$  $=$  jumlah varians skor tiap-tiap item

 $\sigma^2$  $=$  varians total

Untuk mencari nilai varians per-item digunakan rumus varian sebagai berikut:

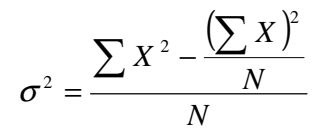

#### (Suharsimi Arikunto, 2008 : 110)

KANA

Instrumen penelitian dinyatakan reliabel apabila  $r_{\text{hitung}} > r_{\text{table}}$ 

# **3.6 Teknik Pengolahan Data**

#### **3.6.1 Uji Normalitas**

Riduwan (2011 : 68) menyebutkan bahwa :

Metode Chi Kuadrat  $(\chi^2)$  digunakan untuk mengadakan pendekatan dari beberapa faktor atau mengevaluasi frekuensi yang diselidiki atau frekuensi hasil observasi (fo) dengan frekuensi yang diharapkan (fe) dari sampel apakah terdapat hubungan atau tidak.

Langkah-langkah untuk menghitung Chi Kuadrat adalah sebagai berikut :

Adapun langkah-langkah untuk mencari chi-kuadrat adalah:

1. Mencari skor terbesar dan terkecil

- 2. Mencari nilai rentangan ( R ) dengan cara mengurangkan skor terbesar dengan terkecil
- 3. Mencari banyaknya kelas dengan rumus  $BK = 1+3,3 \log n$
- 4. Mencari nilai panjang kelas (i)
- 5. Membuat tabulasi dengan tabel penolong seperti dibawah ini :

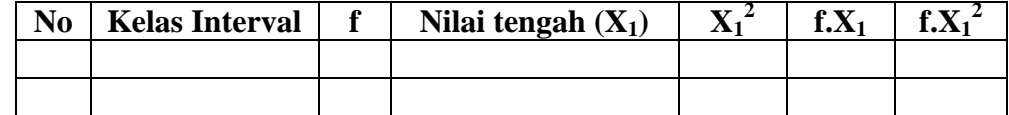

6. Mencari rata-rata (mean) dengan rumus :

$$
x = \frac{\sum f X_i}{n}
$$

7. Mencari simpangan baku (standar deviasi) dengan rumus :

$$
s = \sqrt{\frac{n \cdot \sum f X_i^2 - (\sum f X_i)^2}{n(n-1)}}
$$

8. Mencari nilai Z-score untuk batas kelas interval dengan rumus :

$$
Z = \frac{batas\; kelas - x}{s}
$$

- 9. Mencari luas  $0 Z$  dari tabel kurve normal dari  $0 Z$  dengan menggunakan angka-angka batas kelas.
- 10. Mencari luas tiap kelas interval dengan cara mengurangkan angka-angka 0 Z yaitu angka baris pertama dikurangi baris kedua, angka baris kedua dikurangi angka baris ketiga, dan seterusnya. Kecuali untuk angka yang berbeda pada baris paling tengah ditambahkan dengan angka pada baris berikutnya.
- 11. Mencari frekuensi yang diharapkan (f<sub>e</sub>) dengan cara mengalikan luas tiap interval dengan jumlah responden.
- 12. Mencari chi-kuadrat hitung ( $\chi^2$ <sub>hitung</sub>) dengan rumus :

$$
\chi^2 = \sum_{i=1}^k \frac{(f \sqrt{-F_e})^2}{F_e}
$$

(Sahlan, 2005:171)

Keterangan:

- $\chi^2$ : nilai Chi-kuadrat
- *f0* : Frekuensi yang diobservasi (frekuensi empiris)
- *fe* : Frekuensi yang diharapkan (frekuensi teoritis)

13. Membandingkan  $\chi^2$ <sub>hitung</sub> dengan  $\chi^2$ <sub>tabel</sub>

Kriteria :  $\chi^2_{\text{hitung}} > \chi^2_{\text{table}}$ , maka distribusi data tidak normal.

 $\chi^2$ <sub>hitung</sub>  $\leq \chi^2$ <sub>tabel,</sub> maka distribusi data normal.

# **3.6.2 Uji Regresi Ganda**

Uji regresi ganda digunakan untuk meramalkan (memprediksi) variabel bebas terhadap variabbel terikat apabila variabel bebas diketahui ( Riduwan 2010 : 244 ). Langkah-langkah menghitung regresi sederhana adalah sebahai berikut :

Persamaan regresi ganda adalah :

$$
\hat{y} = a + b_1 X_1 + b_2 X_2
$$

(Riduwan 2010 : 253)

Membuat ha dan ho dalam bentuk kalimat

Ha ; Terdapat pengaruh yang signifikan antara minat belajar dan

kecerdasan inteligensi terhadap prestasi belajar siswa

Ho : Tidak Terdapat pengaruh yang signifikan antara minat belajar dan

kecerdasan inteligensi terhadap prestasi belajar siswa

2) Membuat tabel Penolong

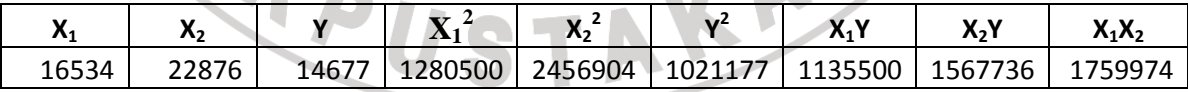

- 3) Menghitung nilai  $a$ ,  $b_1$  dan  $b_2$ 
	- a. Hitung jumlah kuadrat  $X_1$

Rumus: 
$$
\Sigma X_1^2 = \Sigma X_1^2 - \frac{(\Sigma X_1)^2}{n}
$$

b. Hitung jumlah kuadrat  $X_2$ 

Rumus : 
$$
\Sigma X_2^2 = \Sigma X_2^2 - \frac{(\Sigma X_2)^2}{n}
$$
  
\nc. Hitung jumlah kuadrat  $Y_2$   
\nRumus :  $\Sigma Y^2 = \Sigma Y^2 - \frac{(\Sigma Y)^2}{n}$   
\nd. Hitung jumlah kuadrat  $X_1Y$   
\nRumus :  $\Sigma X_1Y = \Sigma X_1Y - \frac{(\Sigma X_1)(\Sigma Y)}{n}$   
\ne. Hitung jumlah kuadrat  $X_2Y$   
\nRumus :  $\Sigma X_2Y = \Sigma X_2Y - \frac{(\Sigma X_2)(\Sigma Y)}{n}$   
\n $\Sigma$   
\nHitung jumlah  $X_1Y_2$   
\nRumus :  $\Sigma X_1X_2 = \Sigma X_1X_2 - \frac{(\Sigma X_1)(X_2)}{n}$   
\n $b_1 = \frac{(\Sigma X_2^2)(\Sigma X_1Y) - (\Sigma X_1X_2)(\Sigma X_2Y)}{(\Sigma X_1^2)(\Sigma X_2^2) - (\Sigma X_1X_2)^2}$   
\n $b_2 = \frac{(\Sigma X_1^2)(\Sigma X_2Y) - (\Sigma X_1X_2)(\Sigma X_1Y)}{(\Sigma X_1^2)(\Sigma X_2^2) - (\Sigma X_1X_2)^2}$   
\n $d = \frac{\Sigma Y}{n} - b_1 \cdot (\frac{\Sigma X_1}{n}) - b_2 \cdot (\frac{\Sigma X_2}{n})$ 

### **2.6.3 Menguji signifikansi**

Uji signifikansi dilakukan untuk mengetahui apakah data yang diolah signifikan atau tidak. Cara menguji signifikansi :

1) Menentukan aturan pegambilan keputusan atau kriteria uji signifikan:

Jika F  $_{\text{hitung}} \geq F_{\text{table}}$ , maka tolak Ho (signifikan)

Jika F $_{\rm{hitung}}$   $\geq$  F  $_{\rm{table}}$  , maka tolak Ha (tidak signifikan)

2) Menguji signifikansi, dengan rumus :

$$
F_{h \text{Hting}} = \frac{R^2(n-m-1)}{m(1-R^2)}
$$

3) Mencari R, dengan rumus :

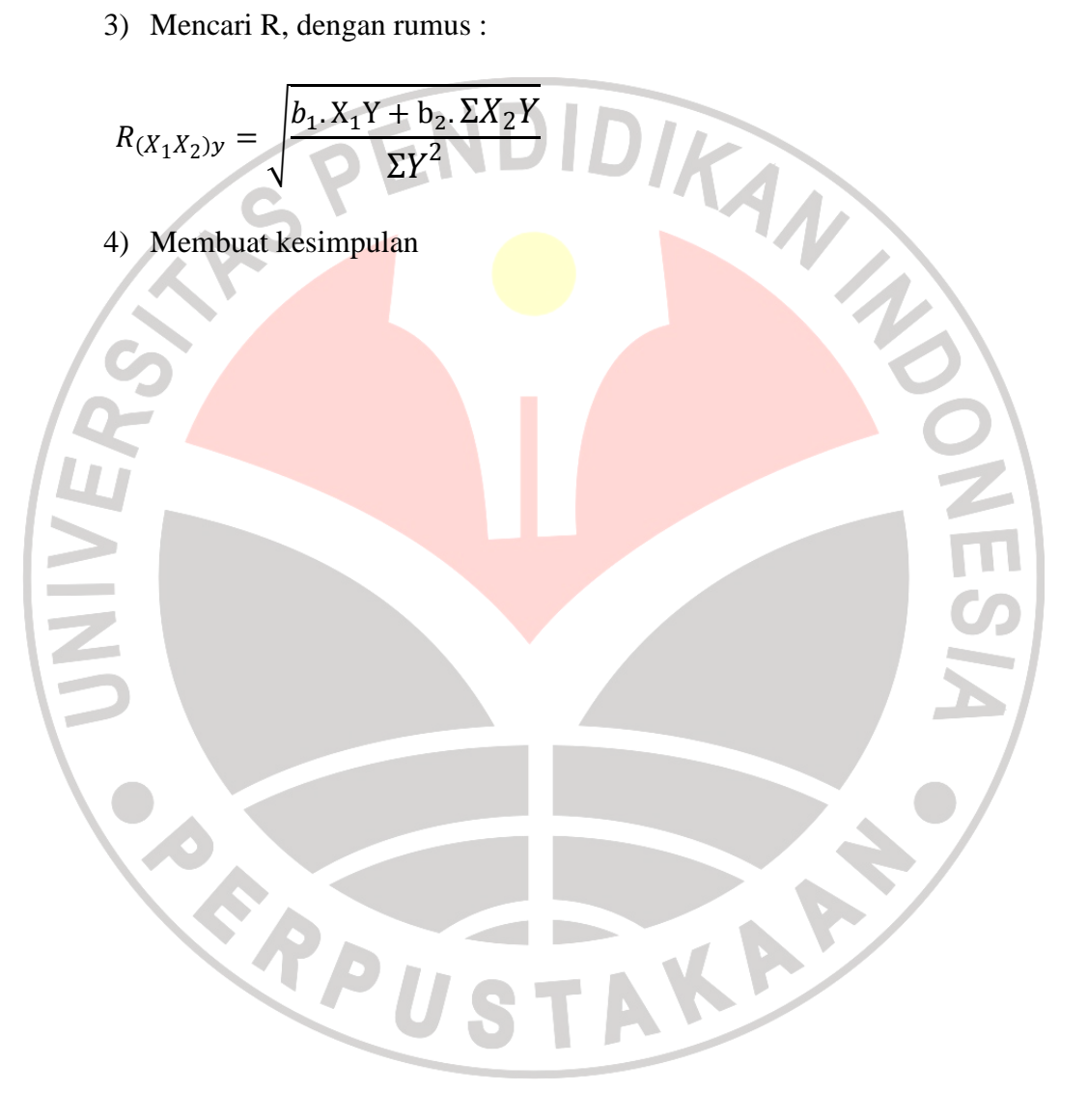